**Coluna do Augusto SysAdmin**

 **Diversas opções colocam a edição de vídeos no Linux ao seu alcance** 

## Luzes, câmera, ação!

Os discos rígidos estão cada vez mais lotados com arquivos multimídia e a necessidade de editá-los é cada vez mais comum. Já dispomos de bons programas para realizar essa tarefa.  **por Augusto Campos** 

contece com todo mundo: você tem um vídeo gravado da televisão e quer separar apenas um trecho dele para incluir em uma apresentação ou mostrar a alguém, ou quer fazer uma versão condensada misturando vários segmentos e removendo comerciais. Não é necessário nenhum programa avançado ou excessivamente complexo para fazer essa edição simples; há até diversas alternativas livres para isso.

Geralmente, prefiro para esta tarefa o *Avidemux* [1], que é um editor de vídeo simples, capaz de operar com diversos formatos e CODECs comuns. Além dos cortes, adições e colagens de trechos, é possível aplicar alguns filtros simples (inclusive alterando as dimensões da imagem) e recodificar o vídeo. A interface com o usuário poderia ser mais aprimorada, mas os recursos existentes funcionam bem e com estabilidade. Os atalhos de teclado ajudam bastante: não deixe de procurá-los na documentação.

 Outra opção muito interessante é o *Kino* [2] , que realiza as mesmas tarefas e tem alguns requintes adicionais, como a integração com câmeras e outros equipamentos de vídeo. A interface com o usuário é mais caprichada. Alguns usuários vão gostar de saber que a maior parte dos atalhos de teclado para os comandos de edição segue os padrões do tradicional editor de textos *vi* . O desenvolvimento do Kino é ativo e, no momento, estão sendo implementados alguns filtros e efeitos de transição, permitindo toques extras como alterações de cores (sépia, preto e branco), *fades* e aberturas.

 Se você tiver necessidades mais sérias de edição de vídeo, provavelmente irá querer conhecer o *Cinelerra* [3] , que responde a um conjunto de requisitos completamente diferentes – como o suporte a processamento distribuído, por exemplo. Mas prepare-se: justamente por ter uma série de recursos tipicamente associados a softwares de código fechado populares para essa mesma função, a operação do Cinelerra não é relativamente

simples e intuitiva como no caso do Avidemux e do Kino. O ideal é estar atento à documentação (e sites como o *Video Editing 101*  [4]) para não se perder entre as diversas opções.

 Para completar as sugestões desta coluna, um software indispensável para quem lida com vídeo é o *mencoder* , distribuído em conjunto com o *mplayer* [5] . Verdadeiro canivete suíço, ele pode ser usado para capturar imagens de fontes externas (placas de

captura, fontes de streaming, DVDs etc.), manipular áudio e legendas e, principalmente, para converter entre formatos – inclusive naqueles momentos em que a única cópia disponível do vídeo que você deseja editar não está em um dos formatos suportados pelo seu software de edição.

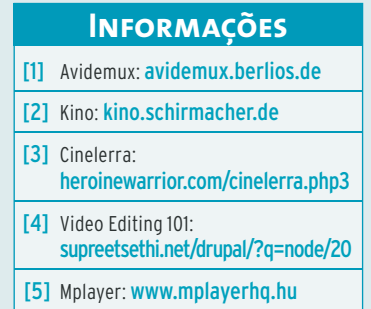

www.sxc.hu

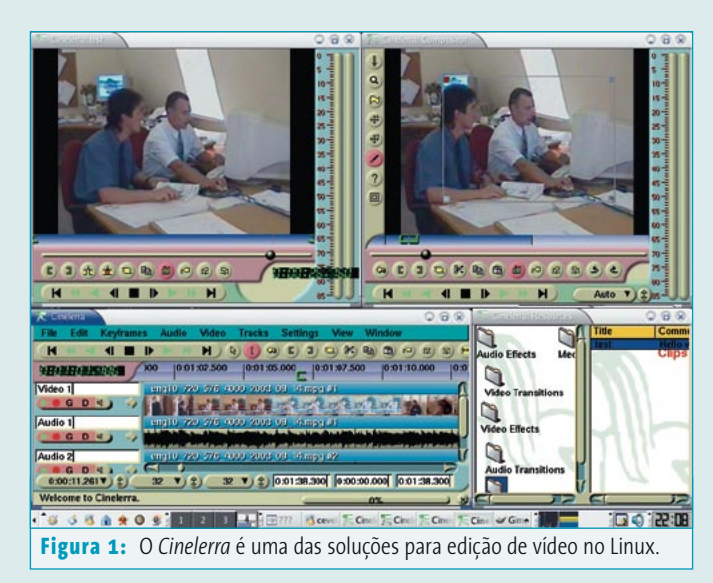